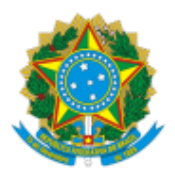

## MINISTERIO DA EDUCAÇÃO FUNDAÇÃO UNIVERSIDADE FEDERAL DE RONDÔNIA COORDENADORIA DE INGRESSO E CARREIRA DOCENTE

## Comunicado nº 15/2024/CICD/DAPA/PROGRAD

## Assunto: **Resultado Final Prova Didática pós recurso - James Blayne Oliveira Reis**

A Pró-Reitoria de Graduação, PROGRAD, por meio da Coordenadoria de Ingresso e Carreira de Docentes, considerando a decisão da Comissão Superior de Concurso, torna pública o Resultado Final da Prova Didática pós recurso para a área de Engenharia Elétrica (30400007), subárea Sistemas Elétricos de Potência (30404002):

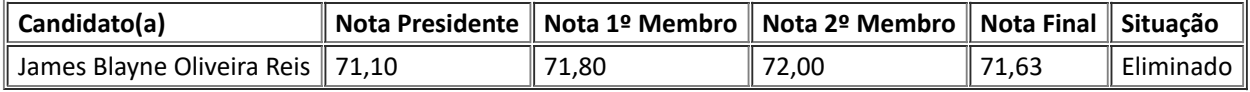

Atenciosamente,

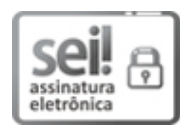

Documento assinado eletronicamente por **LAUDILENI OLENKA**, **Pró-Reitor(a) Substituto**, em 23/02/2024, às 14:56, conforme horário oficial de Brasília, com fundamento no art. 6º, § 1º, do [Decreto](http://www.planalto.gov.br/ccivil_03/_Ato2015-2018/2015/Decreto/D8539.htm) nº 8.539, de 8 de [outubro](http://www.planalto.gov.br/ccivil_03/_Ato2015-2018/2015/Decreto/D8539.htm) de 2015.

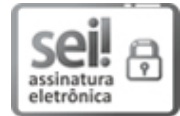

Documento assinado eletronicamente por **FRANCISCO GABRIEL SAMPAIO E SILVA**, **Coordenador(a)**, em 23/02/2024, às 14:59, conforme horário oficial de Brasília, com fundamento no art. 6º, § 1º, do [Decreto](http://www.planalto.gov.br/ccivil_03/_Ato2015-2018/2015/Decreto/D8539.htm) nº 8.539, de 8 de [outubro](http://www.planalto.gov.br/ccivil_03/_Ato2015-2018/2015/Decreto/D8539.htm) de 2015.

A autenticidade deste documento pode ser conferida no site [http://sei.unir.br/sei/controlador\\_externo.php?](http://sei.unir.br/sei/controlador_externo.php?acao=documento_conferir&id_orgao_acesso_externo=0) [acao=documento\\_conferir&id\\_orgao\\_acesso\\_externo=0,](http://sei.unir.br/sei/controlador_externo.php?acao=documento_conferir&id_orgao_acesso_externo=0) informando o código verificador **1657129** e o código CRC **0275DFF8**.

**Referência:** Processo nº 23118.001495/2023-77 SEI nº 1657129

Criado por 00411781227, versão 12 por 00411781227 em 23/02/2024 11:46:30.